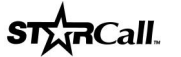

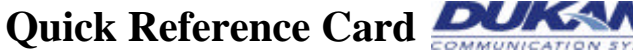

## **Standard Telephone (STEL)**

**700 Codes**

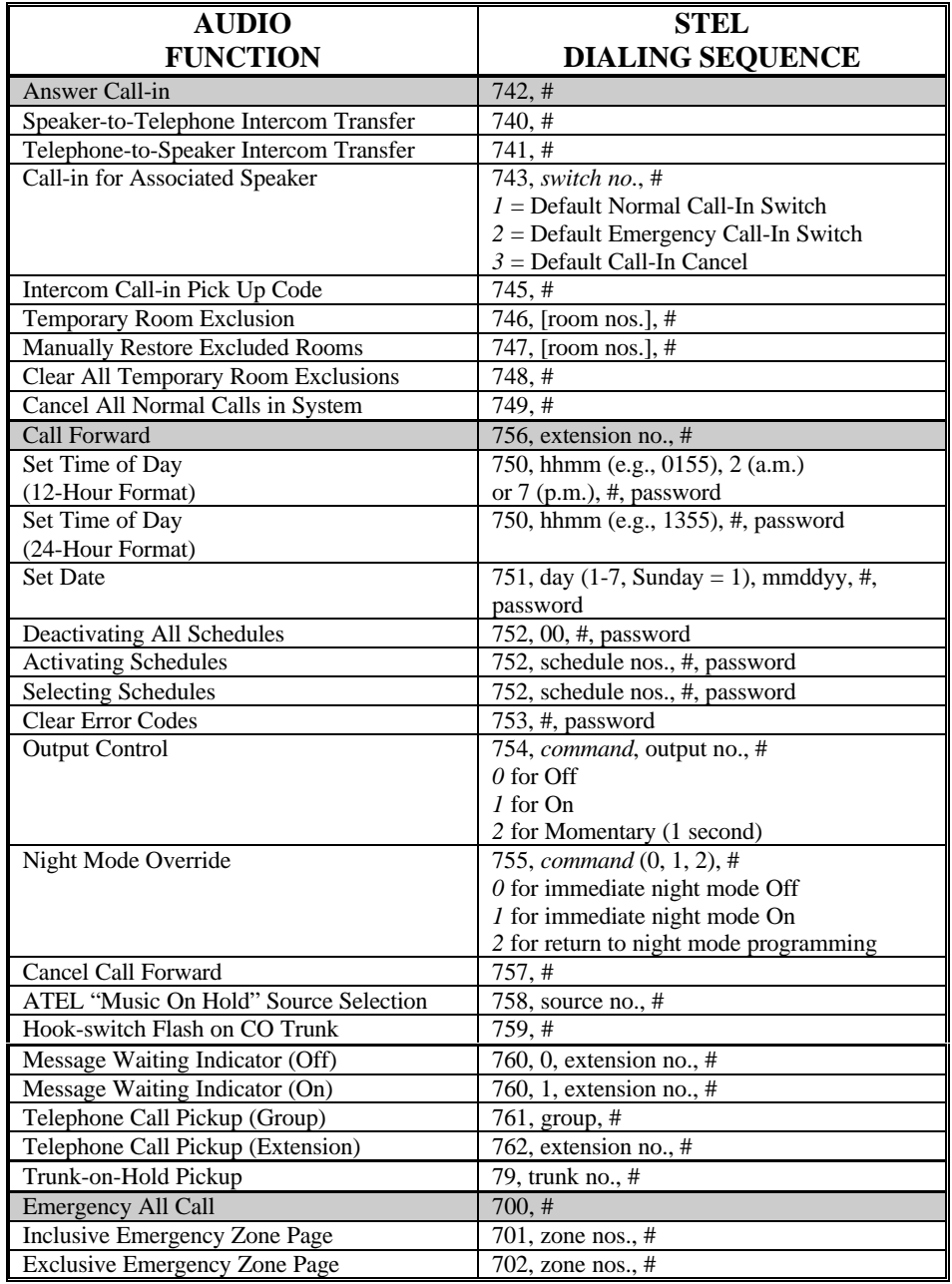

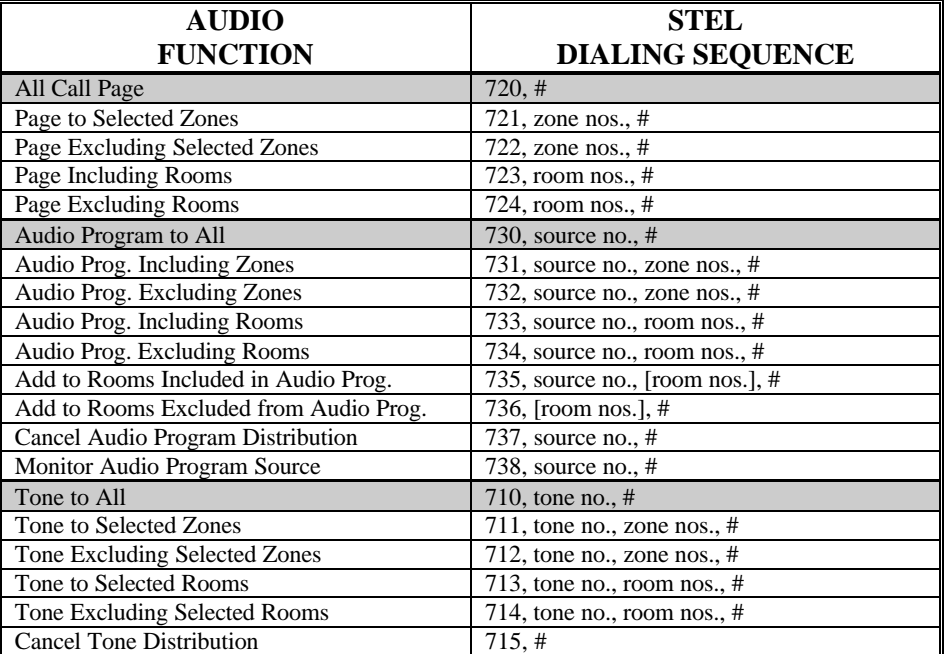

1. Any sequence starting with "7" indicates an Audio Function. The next digit in the sequence determines the specific function.  $0 =$  Emergency, 1 = Tone Distribution, 2 = Page, 3 = Program,  $4 =$  Intercom,  $5 =$  Miscellaneous,  $6 =$  Telephone.

- 2. **\*Extension no(s).** Extension numbers are entered as 3, 4 or 5 digits. Up to 16 room numbers can be specified in one sequence.
- 3. **Group no(s)**. Group number is entered as 2 digits (01…32).
- 4. **\*Room no(s).** Room numbers are entered as 3, 4 or 5 digits. Up to 16 room numbers can be specified in one sequence.
- 5. **Schedule no(s).** Schedule numbers are entered as 2 digits (01…16) or (00) for none.
- 6. **Source no.** Program Sources are entered as two digits (01, 02) or (00) for no source.
- 7. **Tone no.** System Tones are entered as two digits (01…23).
- 8. **Trunk no(s).** Trunk numbers are entered as 2 digits (01, 02, 10, etc.).
- 9. **Zone no(s).** Zone numbers are entered as two digits (01…32).
- 10. Pressing the **<#>** key at the end of a sequence will complete the sequence and initiate the function.

**Note:** A dial tone is required before any codes can be initiated. In some cases hitting the FLASH key is necessary to get a dial tone. The speed dial keys can be programmed with any of the above dialing sequences.

**\* Extension nos., Room nos**., may use alphanumeric digits. The star <\*> key is used to select alpha characters as follows:  $A = 2$ ,  $B = 2$ ,  $C = 2$ ,  $C = 2$ ,  $D = 3$ , etc.